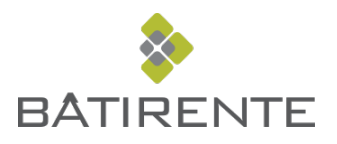

## **QUICKLY ACCESS BÂTIRENTE.COM**

You probably use your smartphone or tablet to visit the batirente.com website? So here is a tip that might interest you: install a shortcut button to the site on your home screen. Thereby you can access it the same way as with an app!

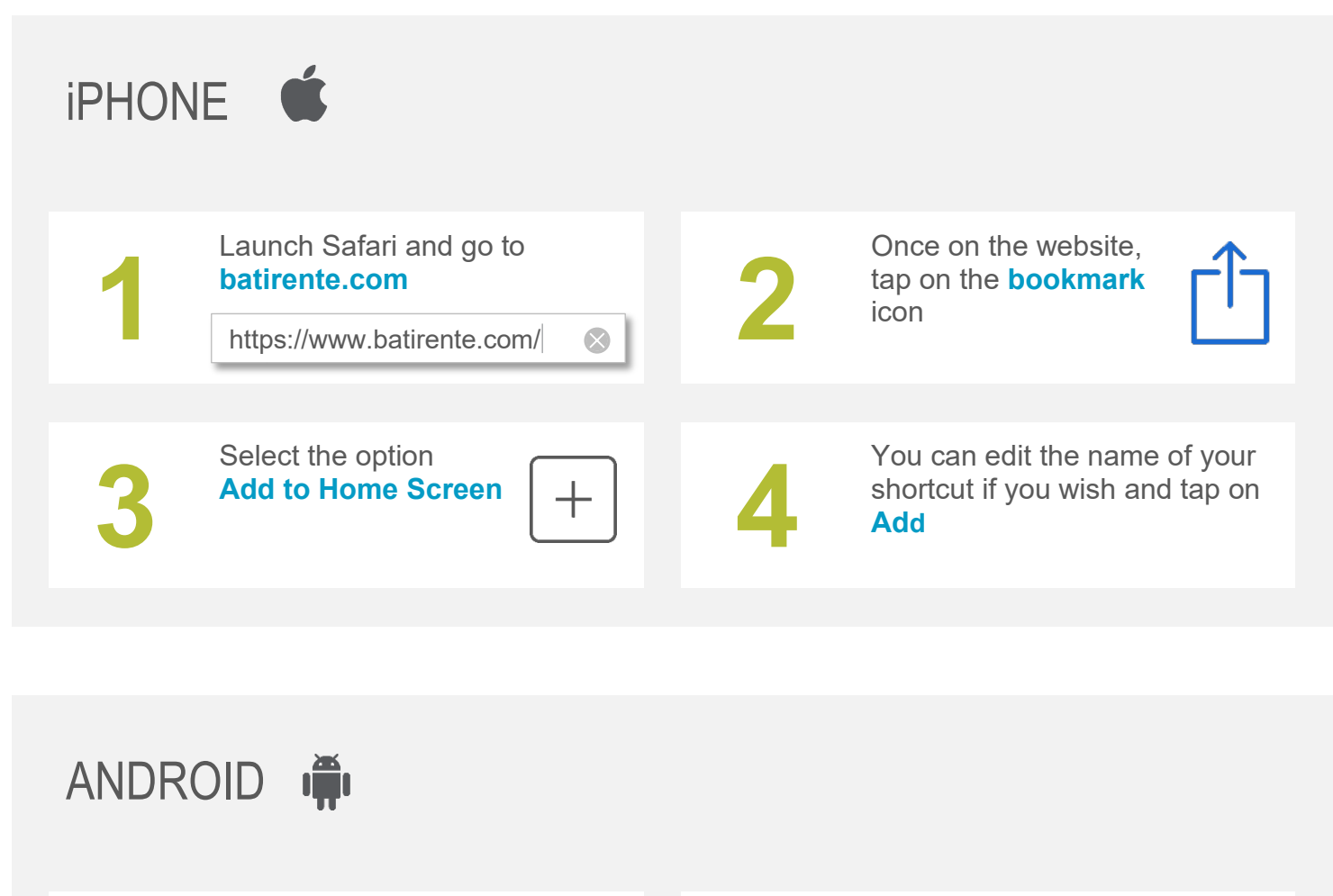

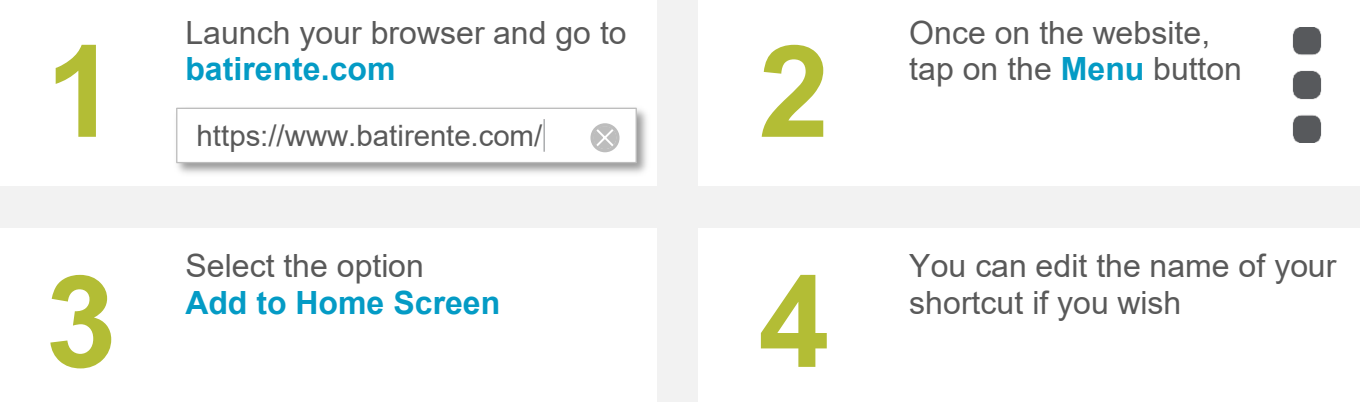